## **AutoCAD Crack License Keygen For Windows**

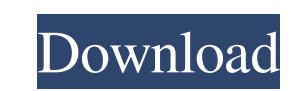

**AutoCAD Serial Key Free PC/Windows 2022**

AutoCAD Torrent Download 2017's newest feature is DWF Merge with DWG Converter. I have been using it as a way of quickly combining DWF and DWG files so I can make edits. It is not designed to be used as a "legacy" CAD file for editing. It has not been tested in the "legacy" CAD environment. I am looking forward to using this capability to produce drawings for a DWG-only user. AutoCAD can be used by architects, engineers, planners, drafters, maintenance technicians, and landscapers. It is used in the building design process to plan, design, and produce all drawings related to the construction of a building, including floor plans, sections, elevations, and other elements of the structure of the building. This post will discuss using the DWF Merge feature to convert DWF's to DWG. The information is applicable to both DWF and DWG file formats. AutoCAD DWF Merge AutoCAD DWF Merge is a DWF file to DWG conversion tool. It is not a new format. It is a conversion tool for AutoCAD DWF files and DWF files produced by AutoCAD as a DWF file in earlier versions of AutoCAD (not recommended). The DWF file format is similar to PDF (Portable Document Format) for computer files, but with the key difference that the DWF file format is a proprietary format. Conversion Options There are three conversion options that you can choose from when using AutoCAD DWF Merge: Output to an existing DWG file: This option will create a DWG file with the same name as the original DWF file. If the original DWF file already exists, it is replaced with the new DWG file. New DWF files cannot be converted to DWG files. The new DWF file will have the same name as the DWF file, but with an "m". The "m" stands for merge, which is the original name of the DWF file. This option will create a DWG file with the same name as the original DWF file. If the original DWF file already exists, it is replaced with the new DWG file. New DWF files cannot be converted to DWG files. The new DWF file will have the same name as the DWF file, but with an "m". The "m" stands for merge

## **AutoCAD Crack +**

AutoCAD Architecture is an architecture-oriented 3D modeling tool. It was developed by S/W-House. Architecture objects are based on a theoretical architecture program (Architecture) and provide a library of existing architectural elements which can be used to construct a variety of building types. Objects may be imported from an image file, in the form of DWG (Drawing) and DXF (drawing exchange format). The elements can be used to build a variety of construction types: commercial and residential, building types, landscape styles. The import/export is an automated process. Licenses and pricing AutoCAD 2011 is free for noncommercial use. Subscription is \$99 for individual users, \$229 for organizations of 5 users, and \$299 for organizations of 10 users. A yearly "buyout" model is available which is \$39 for individuals and \$59 for organizations of 5 users. Since 2011, AutoCAD has been priced per year. AutoCAD LT (subscription required, single user) is available free of charge. Licensing is available through the following service providers: Autodesk Authorized Reseller for countries outside the US. OutSystems' Consulting division for Australia, Asia Pacific, and certain parts of Europe. Availability AutoCAD is available as a desktop application, as a server component, and as a browser-based application. Desktop application The AutoCAD desktop application is available for Windows, macOS, and Linux. Server The AutoCAD Server is available in a dedicated or virtual server environment. Browser application A "browser-based" (or embedded) version of AutoCAD is also available. This version of AutoCAD uses WebGL as

the rendering engine, and is available for Linux, Mac, Windows, iOS, and Android mobile devices. See also List of CAD editors for non-AutoCAD platforms Comparison of CAD editors CAE Construction management software Design automation List of computer-aided manufacturing software Mechanical engineering software References Further reading External links Category:Computer-aided design software Category:AutoCAD Category:Computeraided design software for Linux Category:Electronic design automation software for Linux Category:Electronic design automation software for MacOS Category:Electronic design automation software for Windows Category:Electronic design automation software for iOS Category: 5b5f913d15

Start Autocad. Select 'new work project' or 'new drawing project' Select 'Autodesk Products/Legal Licensing' Click 'License Agreement' On the next page, accept the license agreement. On the next page, click 'Next' On the next page, accept the license agreement. On the next page, click 'Next' On the next page, accept the license agreement. On the next page, click 'Next' On the next page, accept the license agreement. On the next page, click 'next' On the next page, accept the license agreement. On the next page, click 'create' On the next page, select a project or scene. On the next page, click 'next' On the next page, select a 'class' or a'standalone application'. On the next page, select a product to install. On the next page, click 'next' On the next page, check 'Remember my decision' On the next page, click 'next' On the next page, select a 'country' or a'region'. On the next page, select a language. On the next page, click 'next' On the next page, select 'next' On the next page, select 'next' On the next page, select 'Close' On the next page, accept the license agreement. On the next page, you can exit the application. Your license key has been generated. To activate the Autocad license: On the next page, select 'Activate' On the next page, confirm the license key. On the next page, click 'Activate' .. \_no-line-of-sight: No Line of Sight \*\*\*\*\*\*\*\*\*\*\*\*\*\*\*\*\*\* Description =========== No Line of Sight (NOLOS) is a feature that enables Autodesk AutoCAD to

place the line of sight of viewports in the same orientation as the current viewport. This means that NOLOS is enabled for only one viewport at a time, whereas there is no NOLOS setting at all if multiple viewports are open in AutoCAD. To activate NOLOS: Select 'View' menu > 'View windows' > 'New Viewport' > 'Advanced' On the following dialog, select '

**What's New in the AutoCAD?**

AutoCAD lets you share and collaborate on designs by sending and receiving PDFFiles with AutoCAD and AutoCAD LT or by posting your designs to social media. AutoCAD now lets you markup within your own drawings by using markup assistants. Markup assistants are components of AutoCAD that perform common operations like adding or moving text, dimensions, annotations, blocks, and other objects. There are currently eight markup assistants in AutoCAD and nine in AutoCAD LT. Markup Assistants in AutoCAD have been available since AutoCAD 2019. A list of these markup assistants can be found in the Component Picker. To use a markup assistant, you must have the corresponding markup component installed in your drawing. Markup components include the following: Text Markup – Add, edit, and delete text in your drawing. Dimension Markup – Add, edit, and delete dimensions in your drawing. Annotation Markup – Add and edit annotations in your drawing. Block Markup – Add, edit, and delete blocks in your drawing. Freehand Drawing Markup – Add and edit freehand objects in your drawing. Hand Eraser – Erase the objects in your drawing. Pattern Markup – Add, edit, and delete pattern fills in your drawing. Rubber Stamp Markup – Add, edit, and delete rubber stamp annotations in your drawing. If a markup component isn't installed, the "Insert" tab for that component won't be available in the Component Picker. However, you can open it directly via Insert  $>$  Markup Assistant (R). The markup components of AutoCAD LT are still being developed and are not yet available in the Component Picker. Show more Show less Editing command palettes: To improve speed and efficiency, you can customize your command palettes to organize the commands you use most often. You can now customize command palettes in the Customize User Interface. You can choose to display the command palettes in any of the following ways: Drag them onto the workspace and then drop them into the desired location. Specify a starting point and a location by clicking and dragging over the area you want to work with. Show more Show less Inserting Layers: You can now easily add layers to

Currently, you can only play the free version of the game. If you want to play in full, you'll need a Nintendo Switch or equivalent, and a fully charged Nintendo Switch battery. Supported devices: You should not be using this game in the following environments. Also, please be aware of the following. - Any three-dimensional image that has been stored in the memory. - Any photographs. - Any wallpaper. - Any sound, such as the sound of rain or gunfire, recorded in the memory.

<https://thebakersavenue.com/autocad-23-0-crack-incl-product-key-win-mac/> <https://glacial-gorge-46605.herokuapp.com/dernath.pdf> <https://serv.biokic.asu.edu/neotrop/plantae/checklists/checklist.php?clid=19588> <https://www.extacademy.com/autocad-crack-pc-windows-latest-2022/> <https://queery.org/autocad-24-1-crack-full-version-free/> <https://www.theblender.it/autocad-serial-number-full-torrent-x64/> <https://www.eventogo.com/autocad-23-1-crack-license-keygen-free-download-x64-updated-2022/> <https://futurestrongacademy.com/wp-content/uploads/2022/06/birgfaul.pdf> <https://thingsformymotorbike.club/autocad-crack-activator-free-download-updated-2022/> <https://sitandbreaktheice.org/autocad-crack-latest-2022/> <https://trefleassurances.fr/2022/06/07/autocad-crack-keygen-for-lifetime-free/> <https://defisociety.com/autocad-24-0-crack-download/> <http://cyclades.in/en/?p=24777> <https://ahlihouse.com/autocad-torrent-free-updated/> <https://kiralikofis.com/wp-content/uploads/2022/06/janijame.pdf> <http://pixology.in/autocad-2020-23-1-with-product-key/> <https://hanffreunde-braunschweig.de/wp-content/uploads/2022/06/AutoCAD-5.pdf> <http://www.nitbusinessdirectory.com.ng/nitbusinessdirectory/advert/autocad-crack-torrent-activation-code-for-windows-latest-2022/> <http://www.astralbodytravel.com/?p=2138> <https://www.dpfremovalnottingham.com/2022/06/07/autocad-24-0-with-license-code-win-mac-april-2022/>